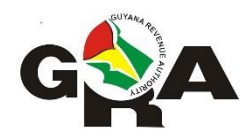

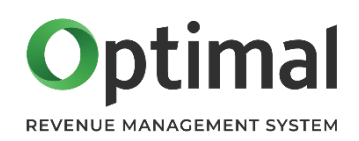

# **Guyana Revenue Authority**

## **Pay As You Earn (PAYE) Tax Return**

**Electronic Submission Guidelines**

#### **Introduction**

All employers are required to submit to the Guyana Revenue Authority (GRA) their employees' monthly and yearly Pay As You Earn (PAYE) amounts using the Form 2 and 5 respectively. With the upgrade of its Tax Administration software and eServices platform, the GRA now offers a revamped facility to upload and manage your PAYE submissions online. This document serves to guide you on how to create the electronic file for upload to eServices.

For employers who have in the past electronically submitted PAYE Returns, please note that there are a few slight changes to the format of the data.

#### **Process**

For employers desirous of submitting the electronic data, the submission process will be as follows:

- 1. The employer will prepare the data in the prescribed format and upload same to GRA's eServices using their online account or through a tax agent. An employer must only submit **one** file per month or year (as appropriate).
- 2. After uploading the file, any errors encountered while validating the submission will be displayed. Review and correct as many as possible before uploading another file. In cases where issues with the TIN cannot be resolved, leave the TIN field blank. When all the issues are resolved, you will be able to continue with the submission.

#### **File Requirements**

The electronic file must be provided in a comma separated values (csv) format with a comma used as the separator. Each row must include all fields even if no data is provided.

A row represents the earnings and other details of an employee over the return period. If, for example, an employee worked two stints at the employer during the year, these must be summarised so that there is one record/row for the employee.

The first row of the csv file must contain the column headings; refer to the **Name** column in the tables "**Row 2 to n**" and "**Last Row**" below.

The name of the file should follow the pattern:

paye-[Employer Name]-[YYYY].csv e.g., paye-Guysuco-2020.csv

There should be no spaces in the file name.

The table below explains the new electronic format for the electronic file submission:

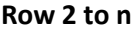

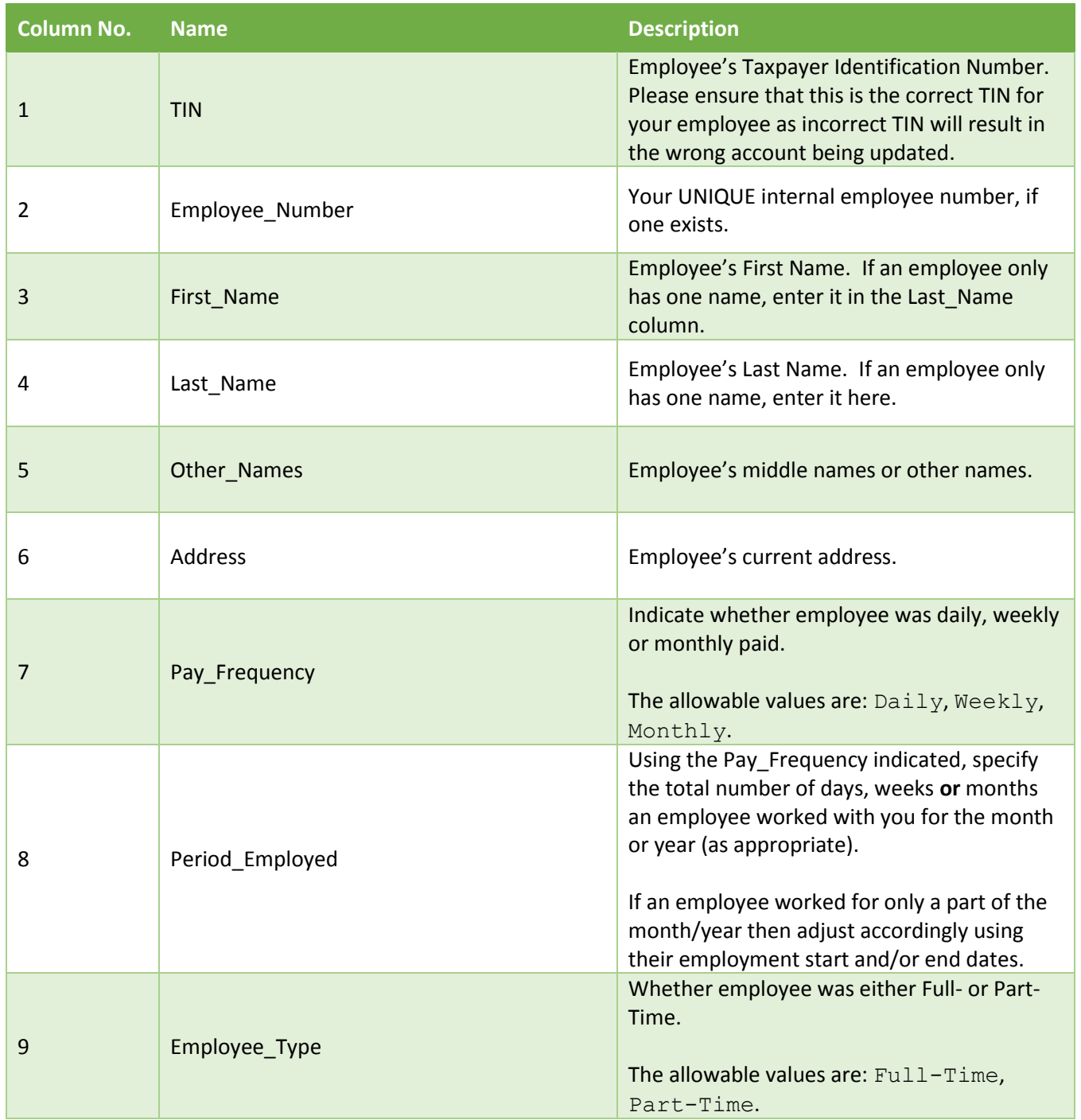

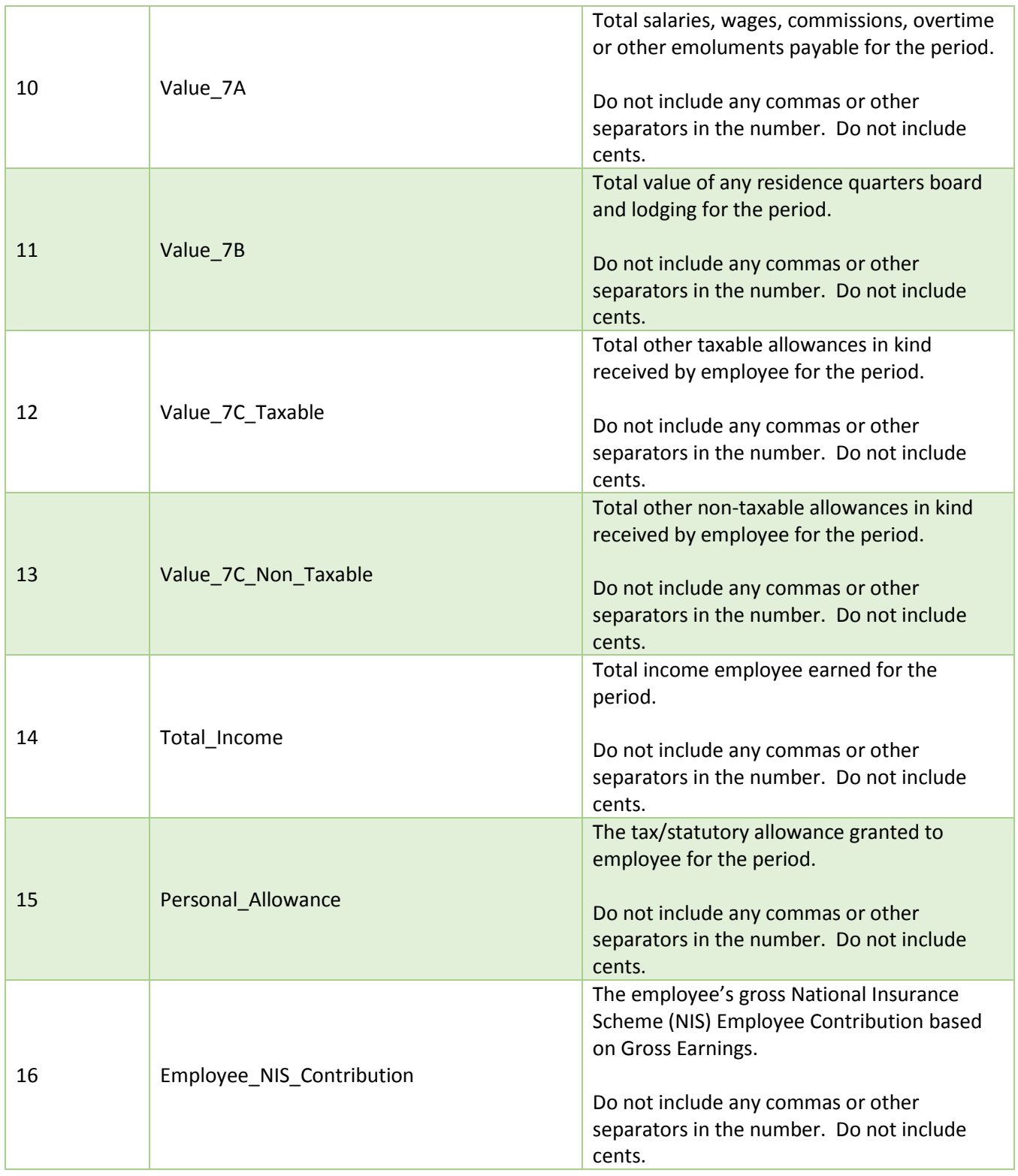

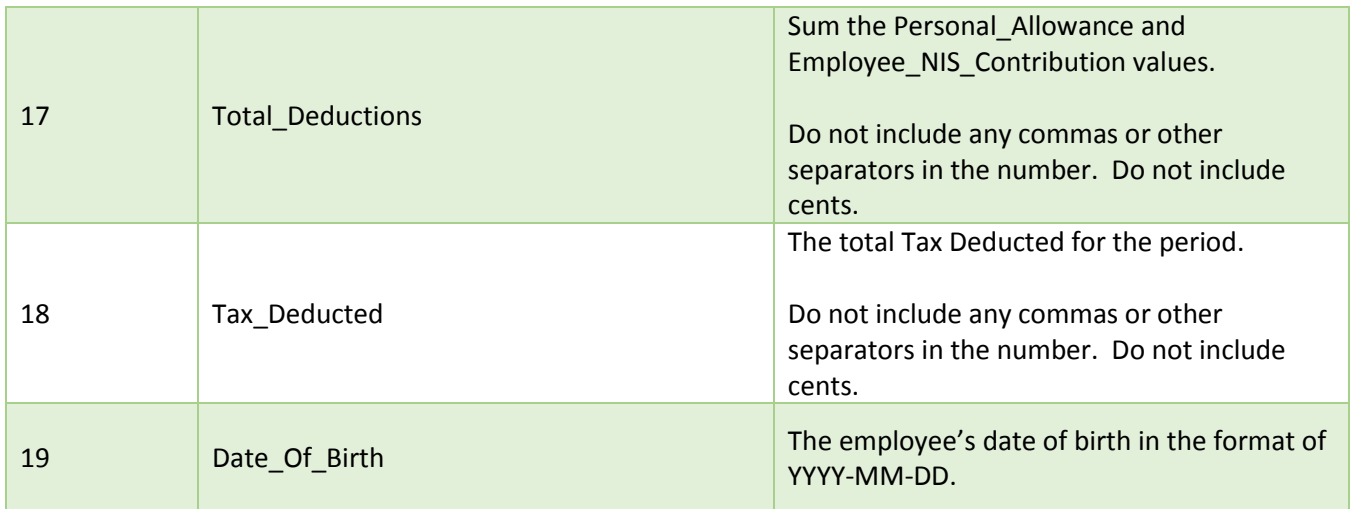

### **Last Row**

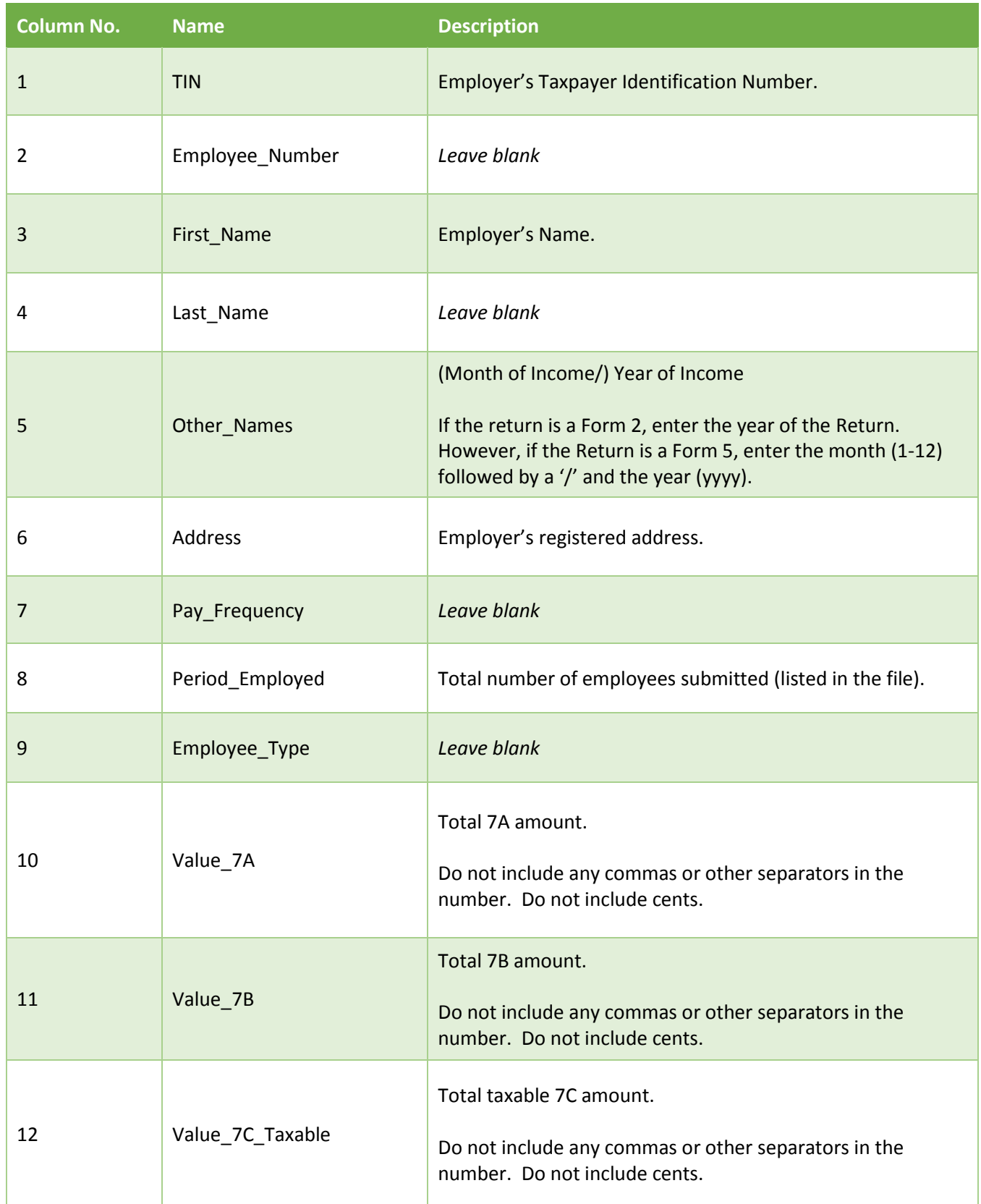

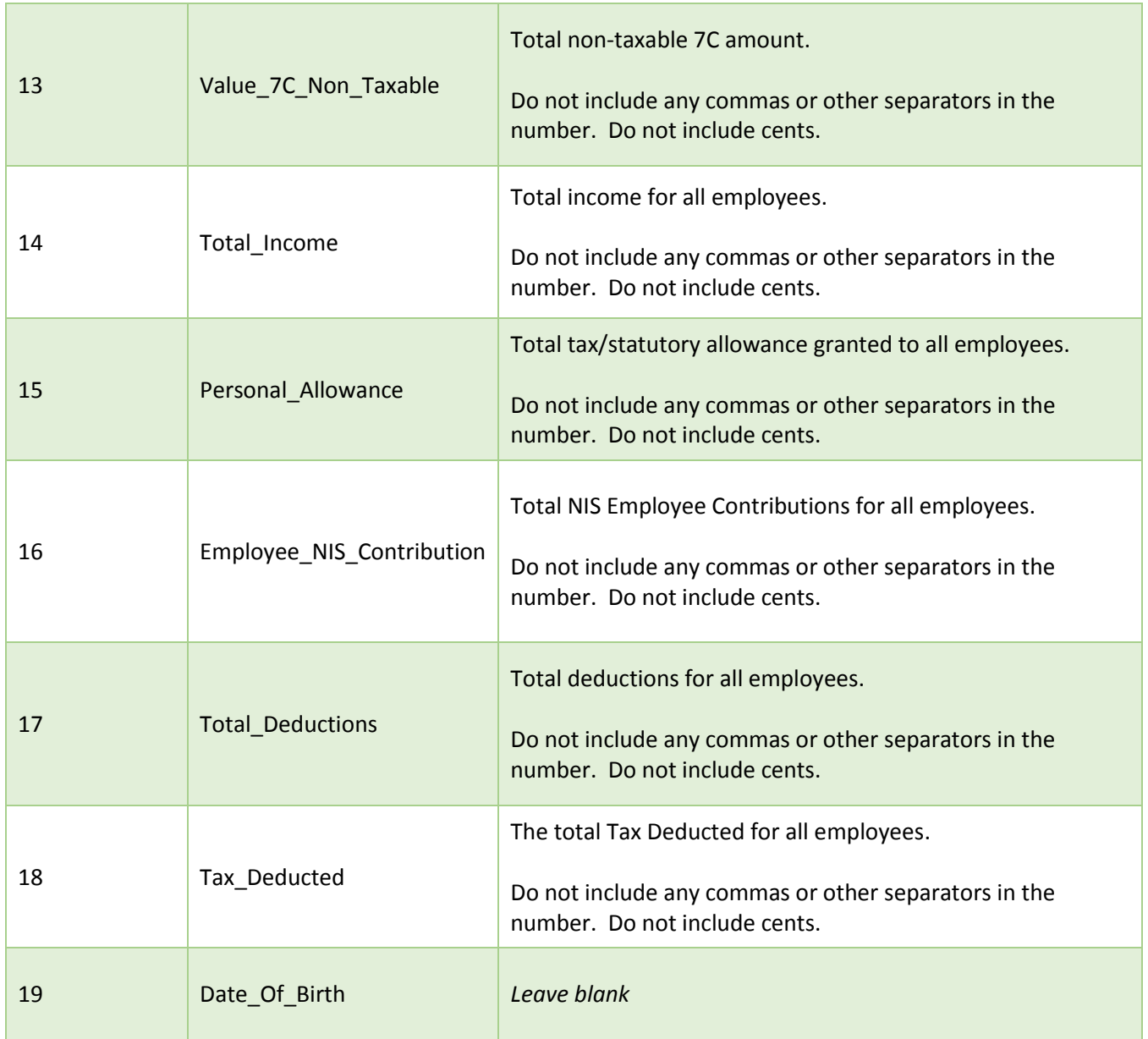

#### **Important**

Employers should be mindful of potential areas for errors - some are listed below. These errors can be significant and lead not only to delays in processing of the returns but also to incorrect updating of their employees' tax records.

- mismatched TINs with employee's names and addresses
- incorrect TINs stored in a HR/Payroll computerised system
- incorrect amounts and TINs entered/generated in the electronic files for submission
- incorrect employer TIN entered